The World's First Calculator to Flip with Ease **Through Formula Expansions and Factoring** 

You can factor at a touch, and find speedy solutions to equations with no paperwork.

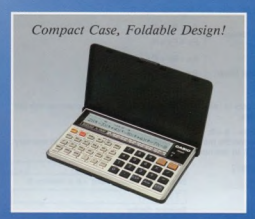

- Formula function takes the complexities out of formulas, solves them in quick order. Also gives formula simplification, expansion, factoring, and equation solutions.
- Stores your own three formulas for recall anytime.
- 12 value memories allow wide scope for rapid algebraic work.
- \* Makes way for ultra-high speed calculating.
- Total view formulas on expansive 24-character display.
- \* 34 of the most commonly used scientific functions.

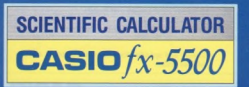

## **Simplification**

CASIO

 $5x^2 + 7x - 6 - 3x^2 + 2x + 9 = 2x^2 + 9x + 3$  $(-2a)^2 \times (-3b) \rightarrow -12a^2b$ 

## **Expansion**

 $(3x+2)(x-4)$   $\Rightarrow$   $3x^2-10x-8$  $(a^3-6a+1)(2a-3) \Rightarrow 2a^4-3a^3-12a^2+20a-3$ 

# **Factoring**

$$
2a2-6a \Rightarrow 2a(a-3)
$$
  

$$
8a3-1 \Rightarrow (4a2+2a+1)(2a-1)
$$

**Equation Solution** 

$$
x^2 + x - 6 = 0 \Rightarrow x = 2, -3
$$
  
\n
$$
2x + 3y = 8 \Rightarrow x = 1, y = 2
$$
  
\n
$$
x + y = 3
$$

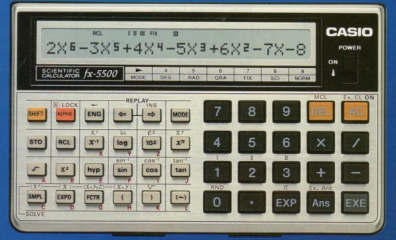

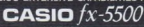

 $\mathbf{c}$  $\overline{c}$ 

# Here's your fold-up formula specialist

## **E FORMULA MANIPULATION**

#### The formula manipulation function allows analysis through simplification expansion, factoring and solution of formulas made up of pumeric values and onoratoro

### (1) Formula simplification

Displayed formulas can be simplified

 $F_Y$ ) To simplify  $5x^2 + 7x - 6 - 3x^2 + 2x + 9$ 

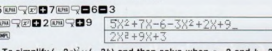

Ex.) To simplify  $(-2a)^2 \times (-3b)$  and then solve when  $a = 2$  and  $b =$ 

 $200 350$ Stores values in value memories A and B for obtaining a concern

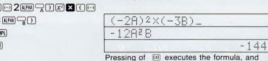

displays the answer.

### (2) Formula expansion

 $\overline{a}$ 

s G

ß

Displayed formulas can be expanded.

### Ex.) To expand  $(3x + 2)(x - 4)$ :

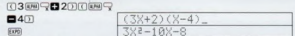

Ex.) To expand  $(a^3 - 6 + 1)(2a - 3)$  and then solve when  $a = 5$ :

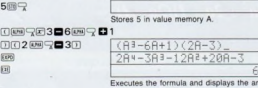

### (3) Factoring

 $7<sup>5</sup>$ **RE**  $[FCIR]$ 霸

Displayed formulas can be factored.

### Ex.) To factor  $2a^2 - 6a$ :

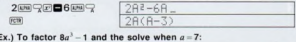

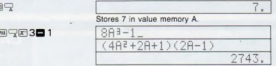

Executes the formula and displays the answer.

Rounding:

**EL Fi** status displays

**Frror check function:** 

Power consumption: 0.01W

places. Display system and contents:

## **SPECIFICATIONS**

#### Model: fx-5500

**Basic calculation functions:** Negative numbers, exponents, parenthetical addition/subtraction/multiplication/division (with priority sequence judgment function - true algebraic logic) **Built-in functions:** 

Trigonometric/inverse trigonometric (angular units: degrees, radians, grads), hyperbolic/inverse hyperbolic, logarithmic/exponential, reciprocals, factorials, square roots, powers, roots, squares, r

Memories: Numeric value: 12 Formula: 3

**Calculation range:** 

 $\pm 1 \times 10^{99}$  -  $\pm 9.999999999$  × 10<sup>99</sup> and 0. Internal call

**WARRANTY BY AUTHORIZED DISTRIBUTOR** 

(4) Equation solution

Entering coefficients to value memories causes the equation to be displayed. Then the solution sets are displayed

#### . Type of formulas processed

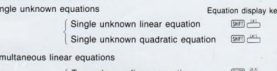

wn linear equation Three-unknown linear equations (SeFI) (2.11)

#### . Handling value memories

Single-unknown linear:  $Ax + B = 0$ 

Single-unknown quadratic:  $Ax^2 + Bx + C = 0$ 

Two-unknown linear:

Three-unknown linear:

 $Fv + Fv = H$  $Ax + By + Cz = D$  $E_x + F_y + G_z = H$  $1x + Jv + Kz = L$ 

 $Ax + By = D$ 

\*Enter coefficients to value memories respectively in accordance with the above formulas

#### Ex.) To solve  $3x - 6 = 0$ :

5.

culations performed using 12-digit mantissa.

Performed according to the specified number of sig-

24-digit liquid display, 10-digit mantissa, 2-digit exponent.<br>(S), [S], (A), STO, RCL, hyp, X<sup>6</sup>, 1, 11, 111, FIX, SCI, [B],

Error messages displayed when values exceed 10<sup>100</sup>

or when illogical operations are performed

Power supply: Two lithium batteries (CR2032)

nificant digits or the specified number of decimal

This equation fits the pattern of  $Ax + B = 0$ , so 3 is stored in memory  $A$ , and  $-6$  in memory  $B$ .

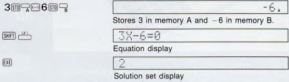

\*Solution sets are displayed after displaying the equation.

## Ex.) To solve  $x^2 + x - 6 = 0$ :

This equation fits the pattern of  $Ax^2 + Bx + C = 0$ , so 1 is stored in memory A, 1 in memory B, and -6 in memory C.

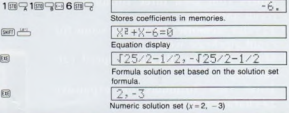

Battery life: Approximately 200 hours on CR2032 Auto power off:

Power is automatically switched OFF approximately 6 minutes after last key operation.

Ambient temperature range  $0^{\circ}$ C - 40°C (32°F - 104°F)

Dimensions:

 $10.5$ mmH  $\times$  132.5mmW  $\times$  81.5mmD "/<sub>16</sub>"H × 5'/4"W × 3'/4"D) Weight: 115g (4.1 oz) including batteries

\*Design and specifications may be subject to change without notice.

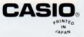